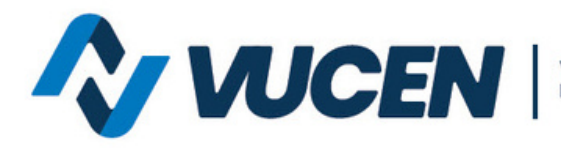

Ventanilla Única de Comercio<br>Exterior de Nicaragua

## **TRAMITOLOGÍA VUCEN EN LÍNEA**

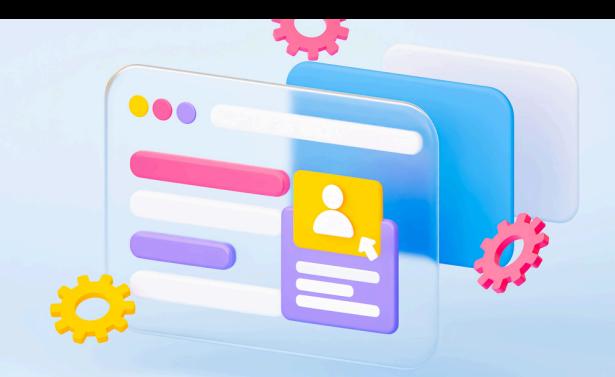

## **¿CÓMO AGREGAR UN PERMISO IPSA AL TRÁMITE EN ESTADO DE REGISTRO (NO PAGADO)?**

Considerando que existen productos terminados/procesados que no requieren obligatoriamente permiso IPSA, y que es de total conocimiento del exportador, que el mismo será requerido por el país destino o por común acuerdo entre importador/exportador. La Ventanilla Única de Comercio Exterior de Nicaragua les informa sobre la correcta vinculación del permiso institucional como **documentos sugeridos** en el sistema de exportaciones VUCEN:

Desde la pestaña Requisitos>**Documentos Sugeridos** y asociar el permiso al producto.

> **Nota:** se debe aplicar el procedimiento previo a dar clic en calcular pago**.**

**Para mayor información escribe al siguiente correo:**

**mesadeayuda@vucen.gob.ni**